# **SKIEURS DU TANET**

## **SECTION SKI de FOND**

Stosswihr, le 9 mars 2005

Responsable : Guy Stoehr 9 rue des Prés Stosswihr 68140 tél:  $03.89.77.14.72$ .email:  $guv.stoehr@wanadoo.fr$ 

## Coupes des Vosges Crédit Mutuel 9<sup>ème</sup> étape– Challenge Martin Jédélé

# Règlement de l'épreuve.

## 1. Date: Attention date modifiée

Le Challenge Martin Jédélé se déroulera le samedi 26 mars 2005. Ce sera la 9<sup>ème</sup> et dernière étape de la Coupe des Vosges du Crédit Mutuel.

#### 2. Horaires

Les départs se feront sous la forme Mass Start. Premier départ 9h30.

### 3. Lieu

La compétition se déroulera sur les pistes des Trois Fours.

#### 4. Type de course

Compétition sous la forme d'une Double Poursuite, avec changement de matériel.

### 5. Les départs et distances.

En mass start. Trois départs.

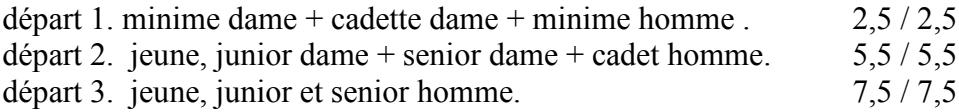

### Article 7.

Les inscriptions devront parvenir avant le jeudi soir 24 mars à 17h, selon l'une des trois formules ci-dessous :

- Par courrier à Guy Stoehr 9 rue des prés Stosswihr 68140.
- Par Internet: skieursdutanet@wanadoo.fr ou via le site inscription CRMV
- Par fax à Mr Bernard Korus  $n^{\circ}$  03.89.77.56.44.

#### Article 8.

Tirage au sort : jeudi soir 24 mars à partir de 17h.